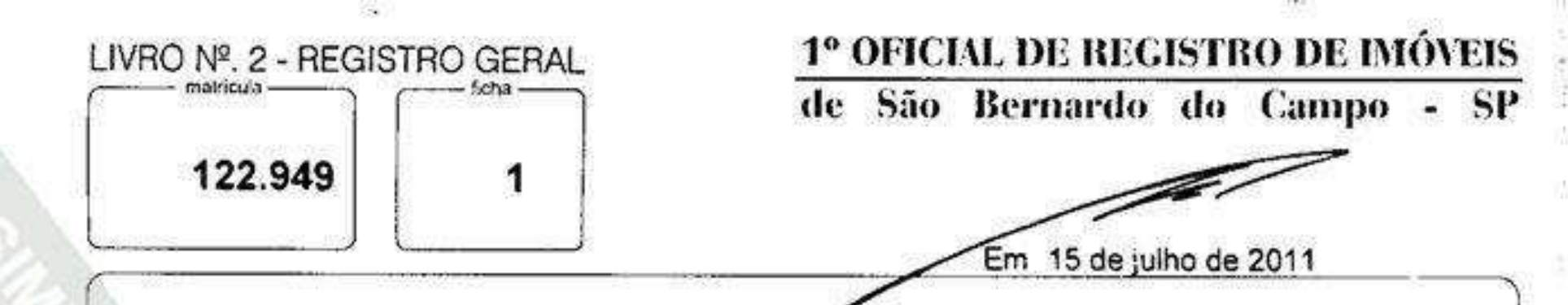

IMÓVEL: Apartamento nº 22 situado no 2º andar do EDIFÍCIO VERDI, TORRE I do empreendimento imobiliário denominado "CONDOMÍNIO RESIDENCIAL PORTAL MAGISTRALE", com acesso pelo nº 575 da RUA AMÉRICO BRASILIENSE, composto de três dormitórios, sendo um do tipo suíte com espaço para armário e sacada, área de circulação, banheiro social, sala para dois ambientes com terraço e churrasqueira, lavabo, cozinha, serviço, WC e lavanderia; com a área privativa real de 105,668 metros quadrados, área comum real de divisão não proporcional de 20,580 metros quadrados, área comum real de divisão proporcional de 40,835 metros quadrados, área total construída real de 167,083 metros quadrados, fração ideal de terreno e demais coisas de uso comum igual a 0,6584%, equivalente a 22,836 metros quadrados no terreno. Na área comum real de divisão não proporcional do apartamento estão computados a Vaga de Garagem Dupla nº 46 e o Armário nº 34, ambos situados no 2º subsolo do empreendimento, com capacidade para guardar na vaga dois automóveis de passeio, sendo um veículo de porte médio e um veículo de porte pequeno, ambos no padrão nacional. O apartamento confronta no sentido de quem o observa da entrada de serviço da unidade, na frente com o hall de serviço do andar, a caixa de escada do andar, e espaço aéreo sobre recuo lateral; no lado direito confronta com espaço aéreo sobre o recuo lateral; no lado esquerdo confronta com o apartamento de final nº 1, poço do elevador, e hall social do andar; e nos fundos confronta com o duto, o espaço aéreo sobre o recuo frontal, espaço aéreo sobre o recuo lateral e poço do elevador. O EDIFÍCIO VERDI - TORRE I, parte integrante do empreendimento "CONDOMÍNIO RESIDENCIAL PORTAL MAGISTRALE", está construido em terreno com área de 3.468,60 metros quadrados e frente para a Rua Américo Brasiliense.

CADASTRO MUNICIPAL: 001.024.071.000 (Area Maior).

脂

Ś.

PROPRIETÁRIA - NABIHA KALIL BOU ANNI, brasileira, divorciada, empresária, RG nº 19.502.771-1-SSP/SP, CPF nº 173.729.548-27, residente e domiciliada na Rua Newton Prado, nº 61, apartamento 42, nesta cidade.

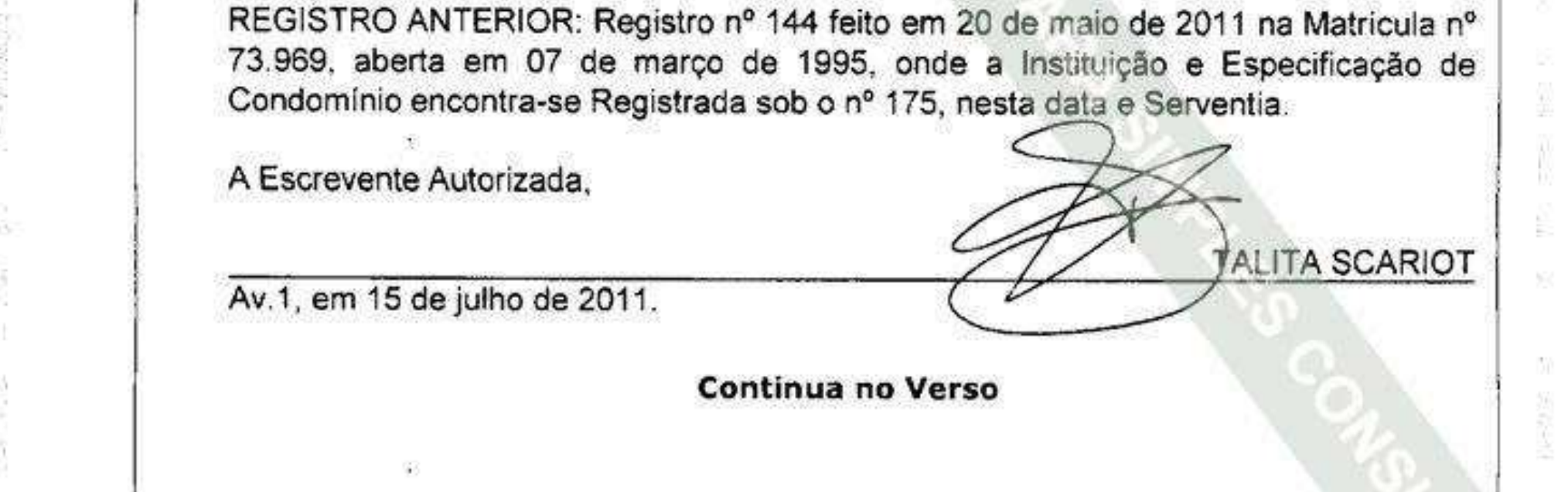

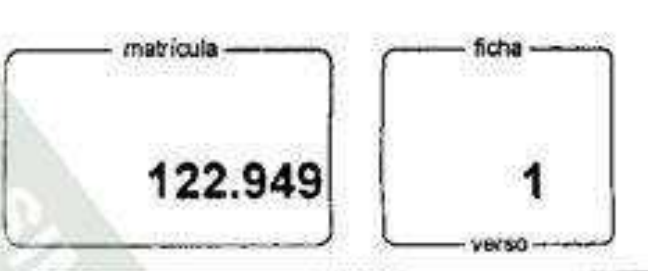

## LIVRO Nº.2 - REGISTRO CERM.

TALITA SCARIOT

Conforme Registro nº 145 feito na Matrícula nº 73.969 desta Serventia, procedo esta averbação para constar que a proprietária anteriormente qualificada, ALIENOU FIDUCIARIAMENTE o imóvel objeto desta Matrícula à CAIXA ECONÔMICA FEDERAL - CEF, inscrita no CNPJ/MF sob o nº 00.360.305/0001-04, com sede no Setor Bancário Sul, Quadra 4, lotes 3/4, em Brasilia/DF, em garantia de financiamento que esta the concedeu, no valor de R\$283.000,00.

A Escrevente Autorizada,

2011年10月

with a more company of the

**Contact Association** 

 $-1000$ 

 $\frac{1}{2}$ 

Av.2, em 18 de junho de 2014.

Prenotação nº 425771, de 05 de junho de 2014.

Nos termos do comunicado publicado pela Corregedoria Geral da Justiça de São Paulo, em 28 de maio de 2014, Protocolo nº 201405.2111.00030123-IA-430, em trâmite perante o Tribunal de Justiça do Estado de São Paulo - 2º Ofício Cível da Comarca de São Bernardo do Campo, Processo nº 40060983620138260564, é feita esta averbação para constar que foi decretada a INDISPONIBILIDADE dos bens de BABIHA KALIL BOU ANNI, inscrita no CPF/MF sob nº 173.729.548-27, conforme registro nº 6.852 do livro de Registro Indisponibilidade desta Serventia. O Escrevente Autorizado.

**EDUARDO MARINO CAVALHIERI** 

AV.3, em 02 de julho de 2015.

Prenotação nº 444.827, de 25 de junho de 2015.

Conforme Certidão emitida eletronicamente aos 24 de junho de 2015, nos termos do Provimento da Corregedoria Geral da Justiça do Estado de São Paulo nº 06/2009, pela Escrevente Técnico Judiciário do 2º Oficio Cível desta Comarca, Sra. Magali Primon, extraída dos autos da Execução Civil, ordem nº 1911/13, constando como exequente o CONDOMÍNIO RESIDENCIAL PORTAL MAGISTRALE, inscrito no CNPJ/MF sob nº 14.550.921/0001-32; como executada NABIHA KALIL BOU ANNI, anteriormente qualificada; e como terceiro a credora fiduciária CAIXA ECONÔMICA FEDERAL, anteriormente qualificada, procedo esta averbação para constar que a PROPRIEDADE PLENA do imóvel objeto desta matrícula encontra-se PENHORADA nos referidos autos, com valor da dívida de R\$19.861,56, e figurando a executada Continua na Ficha Nº 2

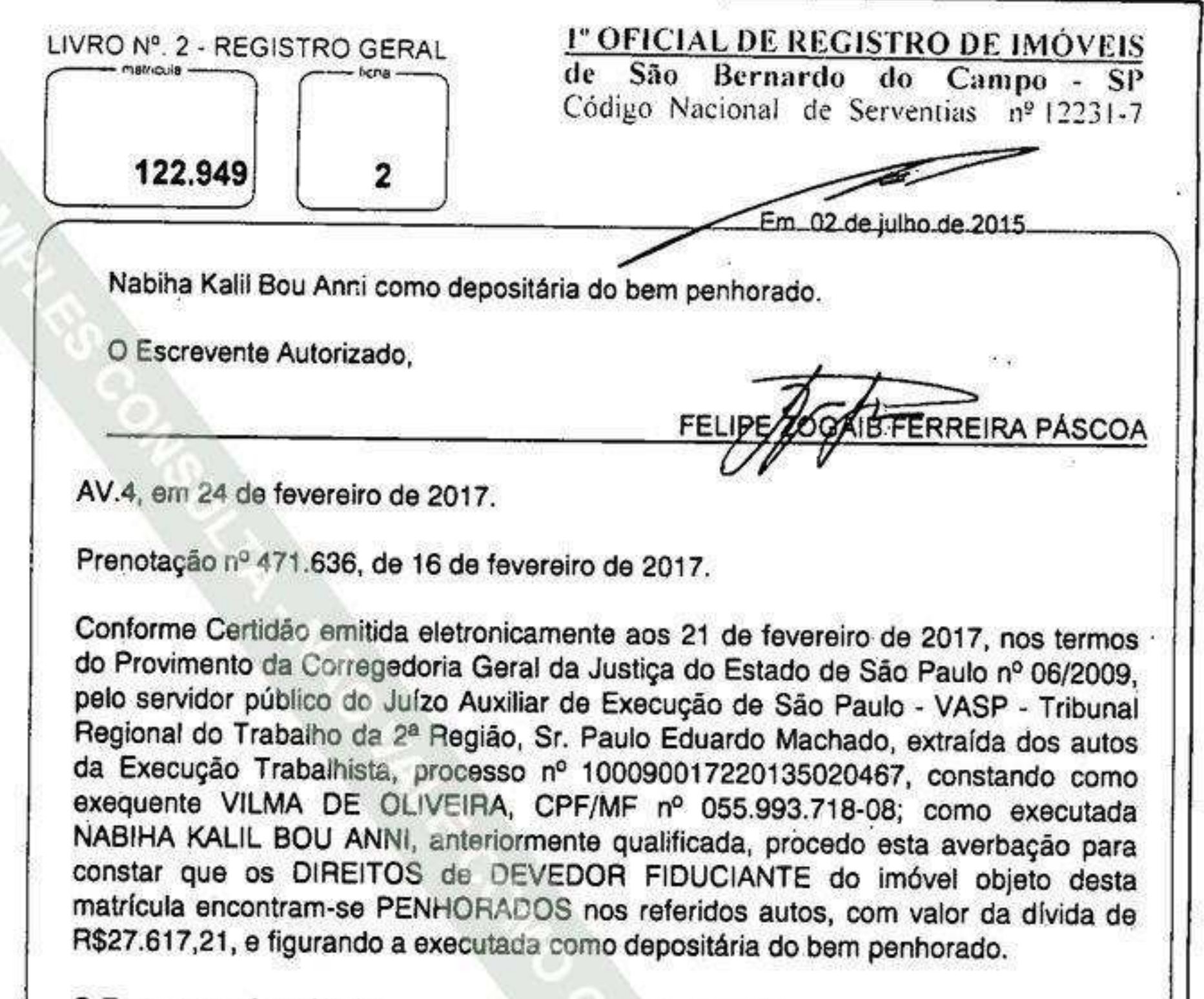

O Escrevente Autorizado,

IB FERREIRA PÁSCOA FELI

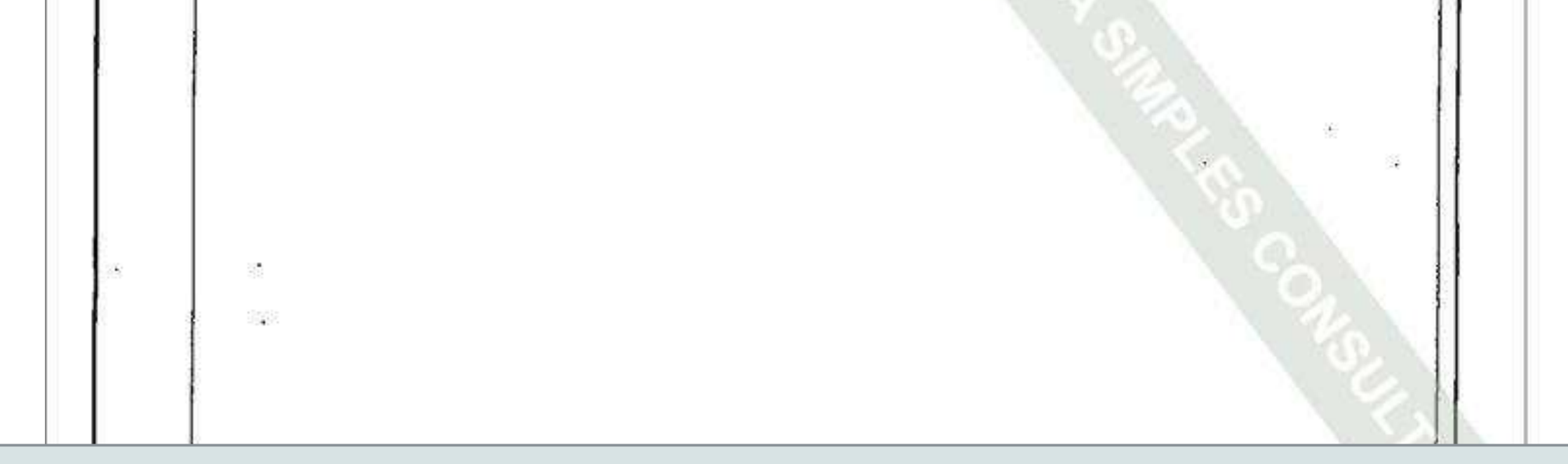

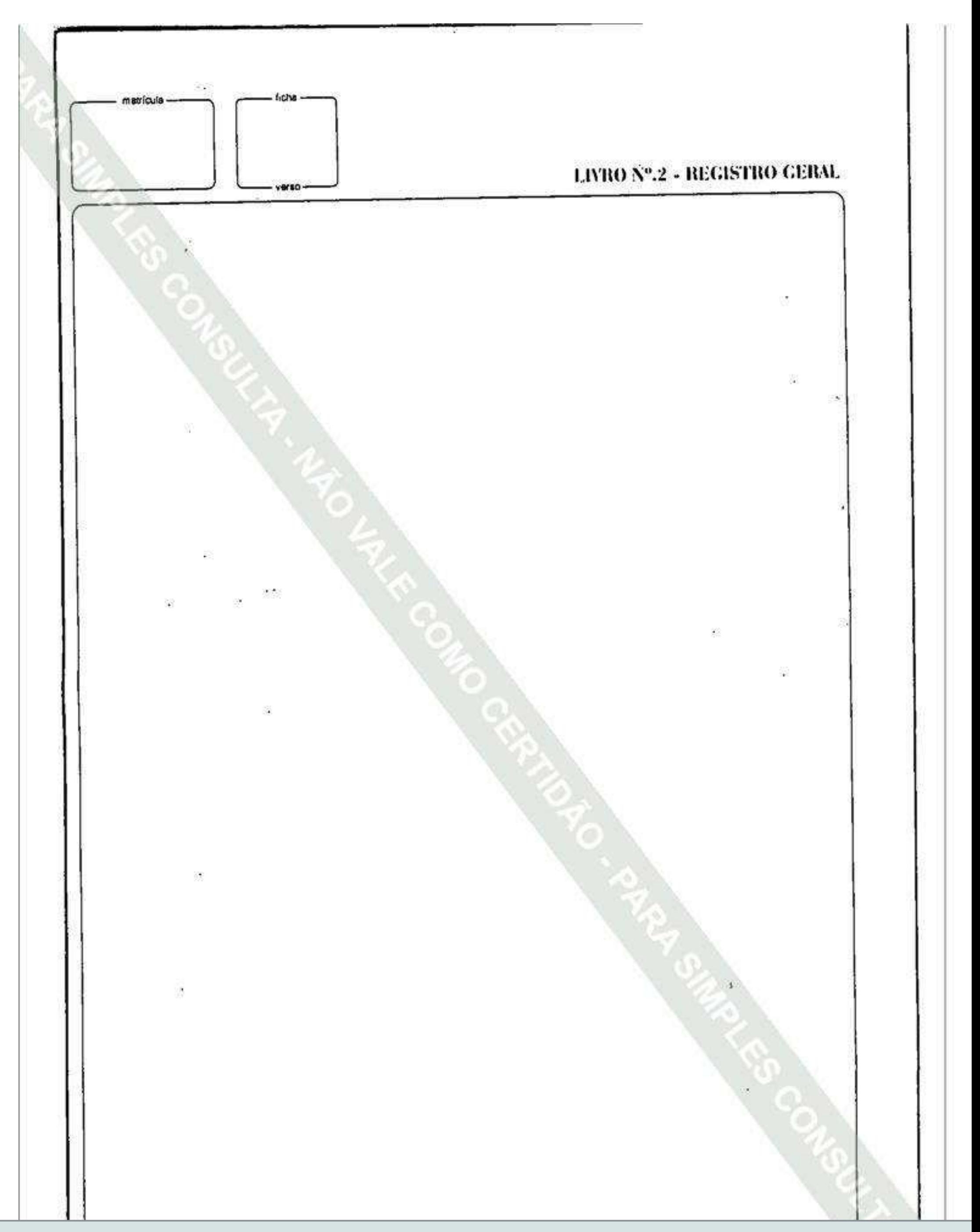